20 Golden Rules of Harder Working Websites

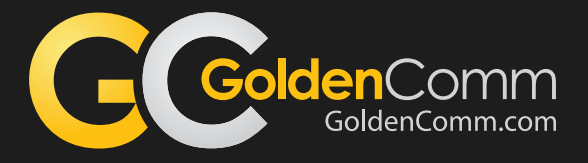

## Golden Rule #14 of 20 Set Up Your Web Tracking Code Properly

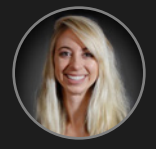

AUTHORED BY Michelle Rosol Online Marketing Analyst

## Data is everywhere nowadays.

It has become a major point of emphasis in education, sports, business, and marketing. We love data! Especially when the data we are provided makes us better at our jobs by showing us what actions to take and facilitating the decision making process. The actionable data gathered from analytics is a great resource for marketing departments to analyze what is working and what isn't. And the best part is there are many free options available.

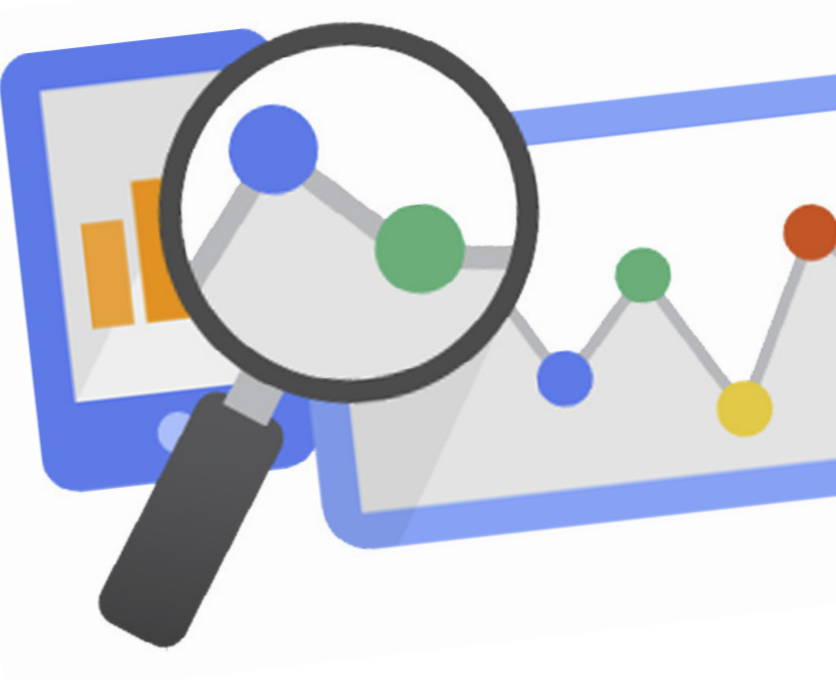

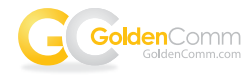

The most popular of these free data tools is Google Analytics, which is what we use here at GoldenComm. When you add Google Analytics your website you will learn about your traffic sources (where visitors found your site), how your visitors interacted with your site (what pages they visited), and how much time they spent on your site. In order to add Google Analytics to you site you'll need access to your websites back end. Fairly simple if you have a developer you work with. If you aren't using a Content Management System (CMS), you should consult a developer or the person who built your website.

Once in the backend, you'll need to add your Google Analytics Tracking Code (image below) to your site. Start by logging into your Google Analytics account and click "admin" in the upper left of the page. Find your account and click tracking info from the middle column.

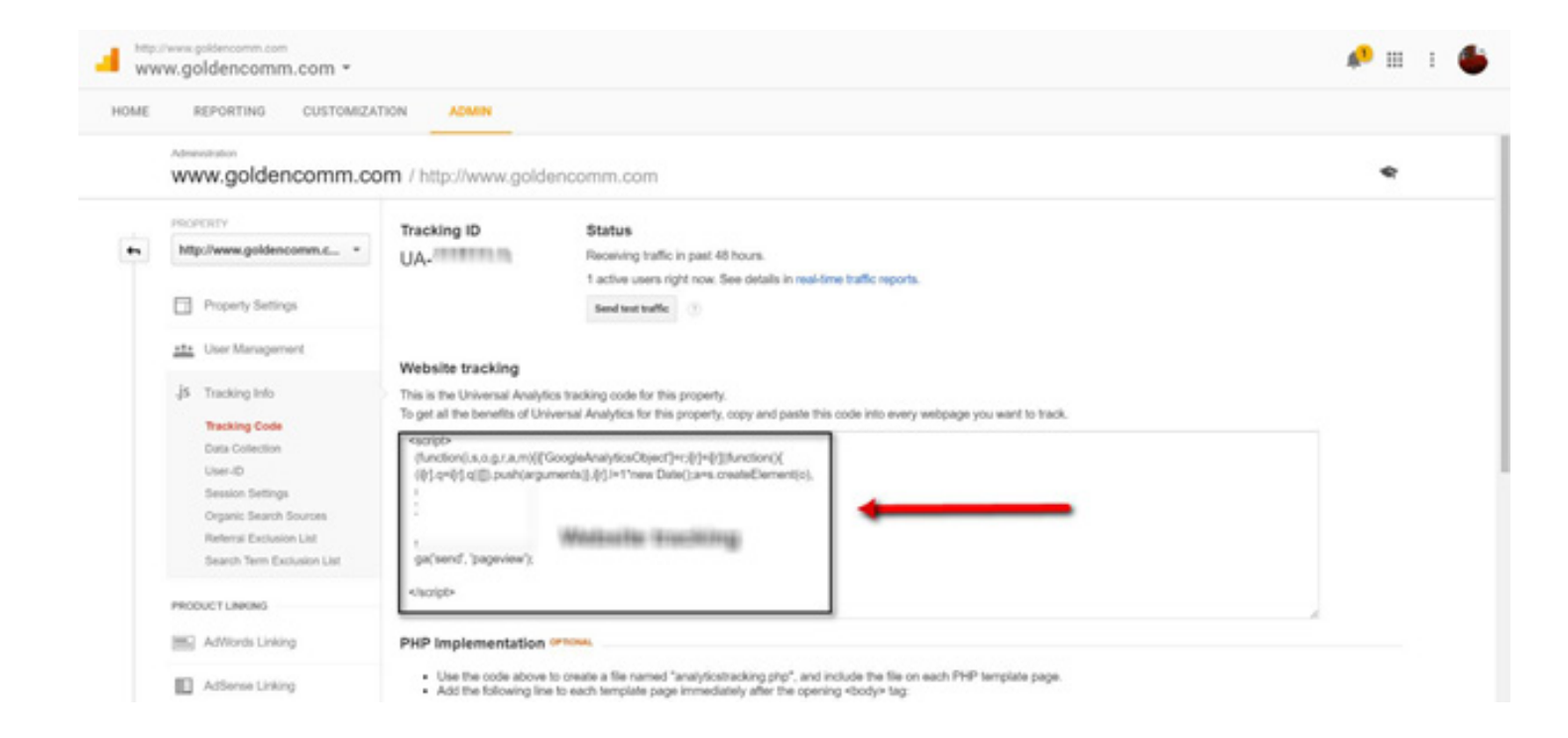

Click on the tracking code link and, voila!, Google will provide you a code like the one below. Simply copy and paste that code into your websites HTML code. If you are using a CMS, you should be able to easily locate where to input this code. Once the code is entered – it needs to be inserted onto every page of your website – you are on your way to collecting valuable data that will allow you to make valuable, data-driven, business decisions that will impact your bottom line.

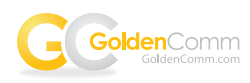

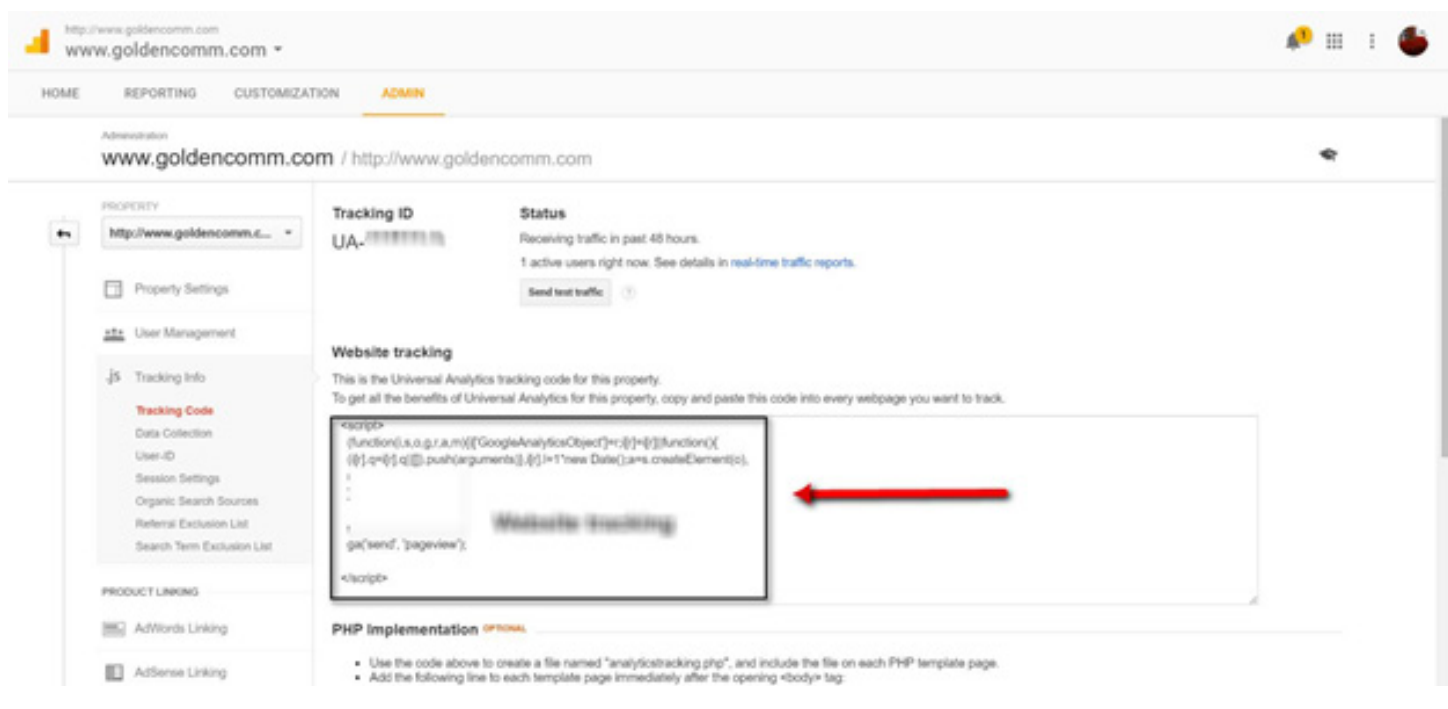

It is important to understand that this is a basic level of tracking the actions of visitors to your website. This will give you a basic understanding of what your website visitors are doing. This is a great first step for businesses to begin tracking the profitability of their marketing programs as well as the efficacy of their website.

In the end, your marketing program should be generating leads for your sales team. With Google Analytics you will be able to see how well your marketing team is doing.

All of our Golden Rules of Harder Working Websites are only a sampling of what's possible.

The case studies are real, but your results will vary, depending on your business and how well you execute.

Having data is great. Having the right data is critical because it allows you to make qualified decisions that will have longstanding impact on your brand.

Be sure to let us know if you have any questions, or if you try this Golden Rule, let us know how it worked!

## WE'D LOVE TO HEAR FROM YOU

(949) 386-8516 GoldenComm.com

STOP BY 3420 Irvine Avenue Newport Beach, CA 92660

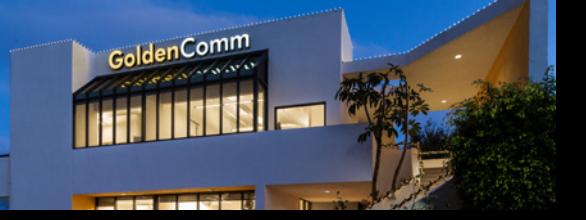